# КАК ПОПАСТЬ НА КУРС?

# Зайдите в личный кабинет системы дистанционного обучения отдела дополнительного образования ПГГПУ fppkdo.ru

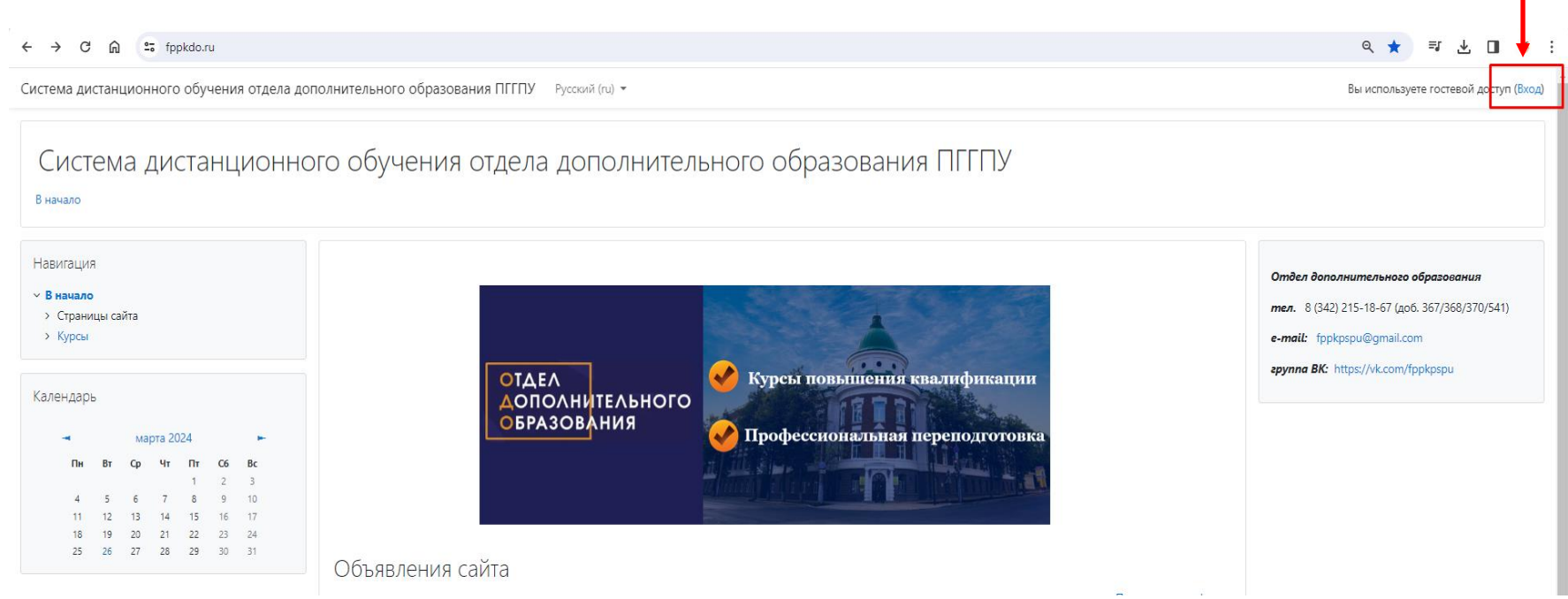

### На главной странице личного кабинета в категории курсов выберите «Центр инклюзивного образования»

Категории курсов

- Программы дополнительного профессионального образования 2024 г.
- **▶ Научно-методическое сопровождение проектов (3)**
- **Сопровождение введения ФГОС ОВЗ и ФГОС УО в Пермском крае (t)**
- ⊳ Школьный университет в
- ▶ Олимпиады для педагогов (3)
- » Информационный ресурс «Сопровождение деятельности служб психолого-социального<br>сопровождения общего образования в Пермском крае» (1)
- 
- ▶ Платные курсы повышения квалификации (13)
- **▷ Обучение студентов** (1)
- **Центр психолого-педагогического консультирования «Родительский университет»** (1)
- ⊳ Центр инклюзивного образования (2)

#### Нажмите на название курса «**Региональный ресурсный центр по поддержке инклюзивного образования**»

• Региональный ресурсный центр по поддержке инклюзивного образования

Преподаватель: Ольга Руховна Ворошнина Преподаватель: Ольга Валерьевна Кувардина Преподаватель: Наталья Львовна Лестова

• Региональный этап (региональный отбор) IV Всероссийского конкурса "Педагогический дебют учителя-дефектолога"

Преподаватель: Ольга Валерьевна Кувардина Преподаватель: Наталья Львовна Лестова

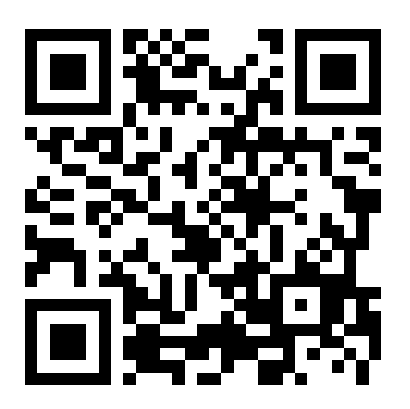

#### <https://fppkdo.ru/course/view.php?id=1666>

## Запишитесь на курс (кодовое слово не требуется)

Настройка зачисления на курс

• Региональный ресурсный центр по поддержке инклюзивного образования

Преподаватель: Ольга Руховна Ворошнина Преподаватель: Ольга Валерьевна Кувардина Преподаватель: Наталья Львовна Лестова

#### Самостоятельная запись

Кодовое слово не требуется.

Записаться на курс

# Далее Вы автоматически перейдёте на страницу курса

Региональный ресурсный центр по поддержке инклюзивного образования

В начало / Мои курсы / Региональный ресурсный центр по поддержке инклюзи...

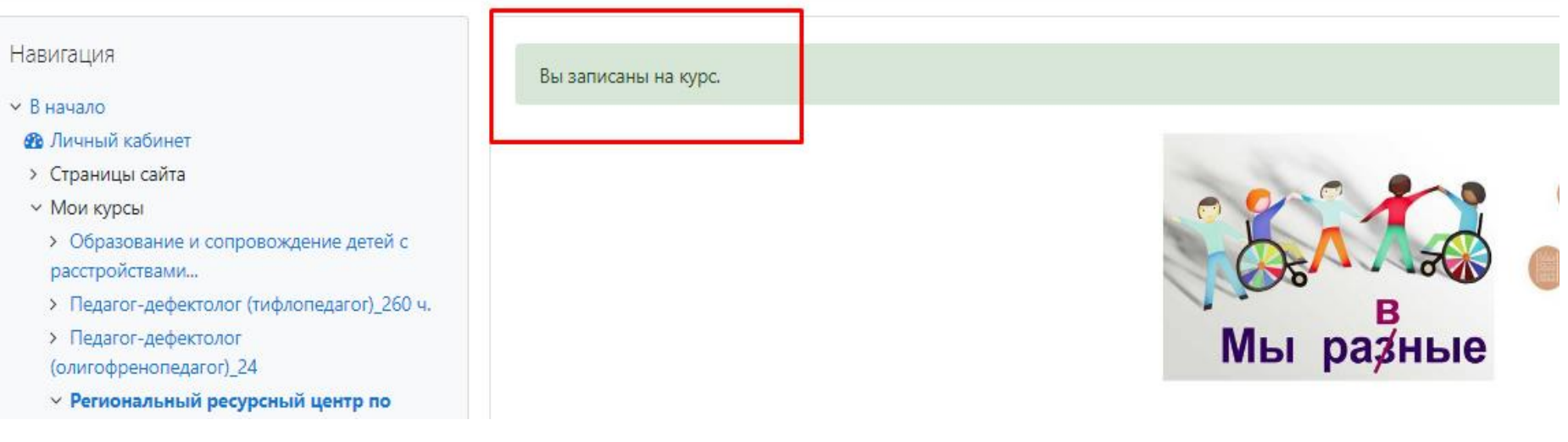